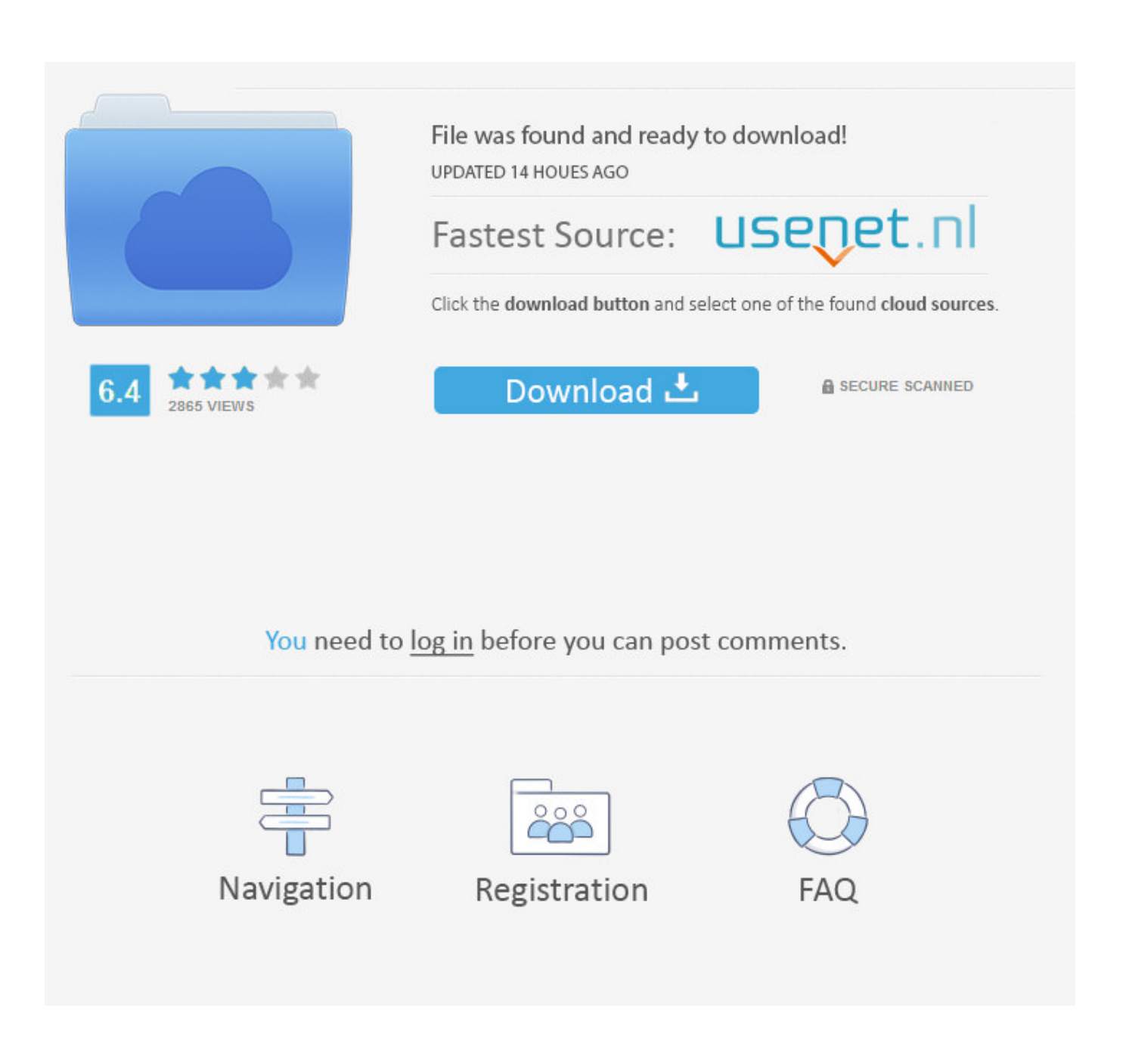

[Download Chrome 67 For Mac](https://imgfil.com/1tbuc1)

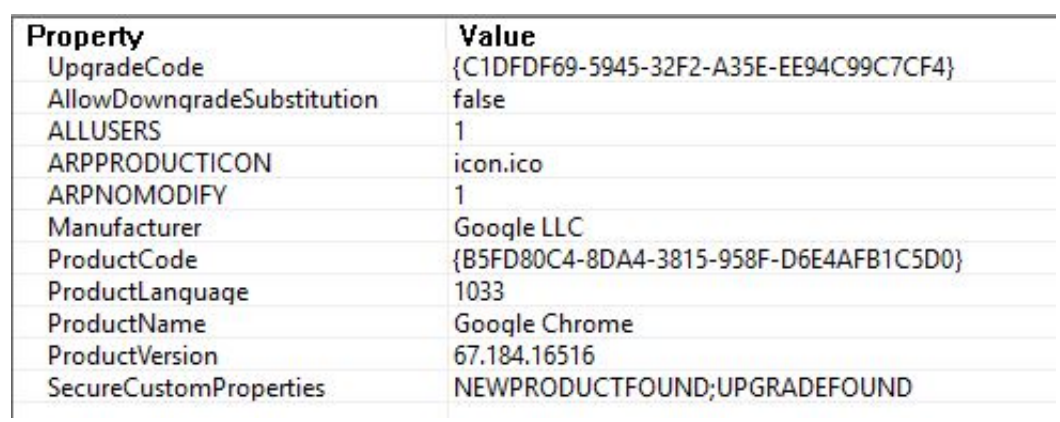

[Download Chrome 67 For Mac](https://imgfil.com/1tbuc1)

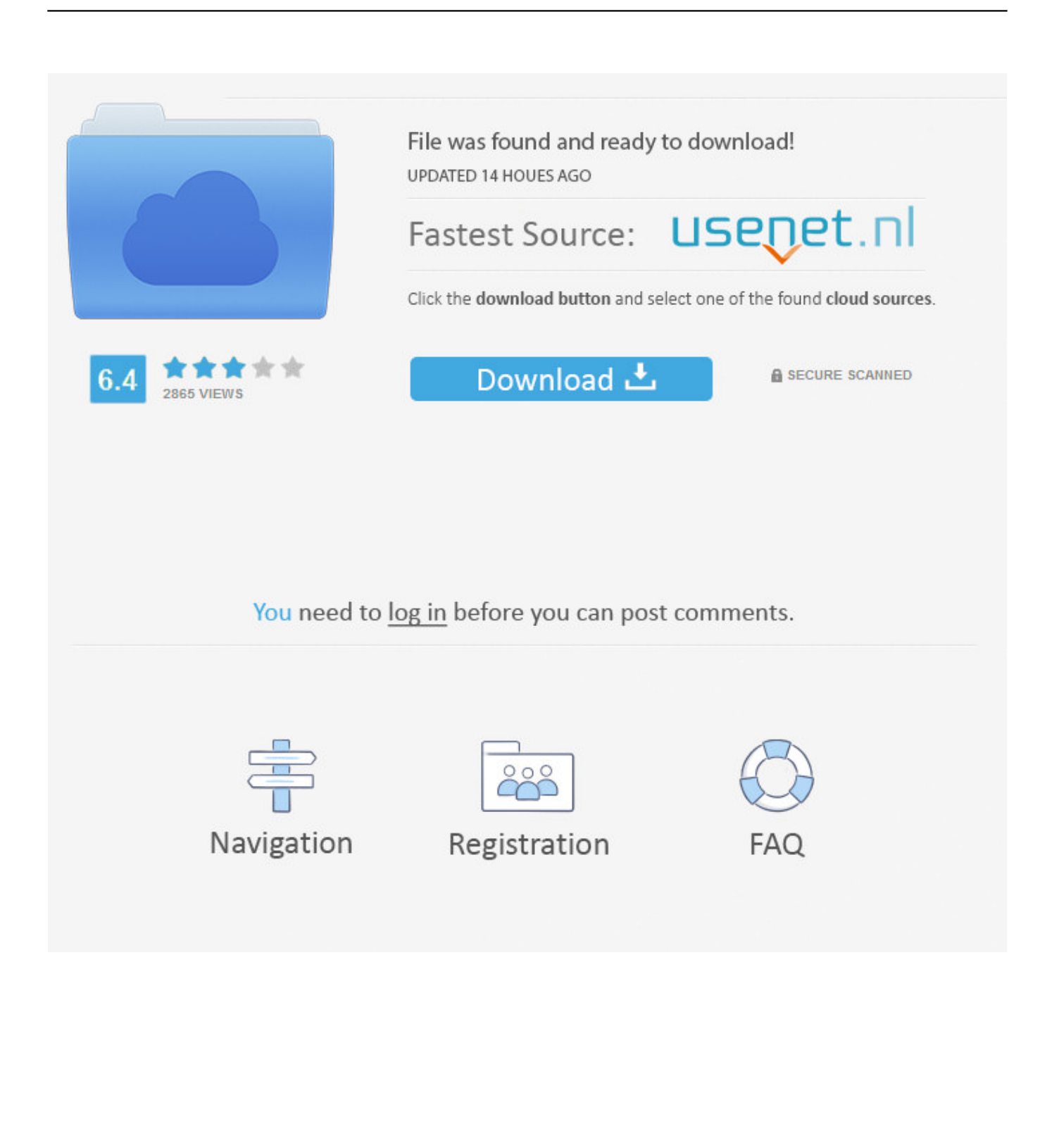

You can view the current implementation status of the WebDriver standard here All versions available in DownloadsLatest stable release: ChromeDriver 86.. Freeware macOS83 3 MB35,858As featured in:Google Chrome is a fast, simple, and secure web browser, built for the modern web.. CPU usage is immensely important when choosing a web browser Keep your Mac's CPU free by browsing with Google Chrome, maximizing overall system performance.

1. chrome

- 2. chrome web store
- 3. chrome vpn

ChromeDriver is a standalone server that implements the W3C WebDriver standard ChromeDriver is available for Chrome on Android and Chrome on Desktop (Mac, Linux, Windows and ChromeOS).. Download Google Chrome for Mac Chrome combines a minimal design with sophisticated technology to make the web faster, safer, and easier.. Chrome is designed to offer its users a fast and easy browsing experience, reason why its user interface is rather clean.

## **chrome**

chrome, chrome web store, chromecast, chromebook, chrome extensions, chrome music lab, chrome remote desktop, chrome canvas, chrome hearts, chrome download, chromedriver, chrome dark mode, chrome vpn [Garmin Unlock Generator V 1 9 By](http://agoragtec.tistory.com/4) **[Jetmouse For Mac](http://agoragtec.tistory.com/4)** 

If you're just getting started with Chrome or want to improve it, we recommend checking out our Chrome optimization guide. [Roland Egx-600 Driver For Mac](http://ineparad.rf.gd/Roland_Egx600_Driver_For_Mac.pdf)

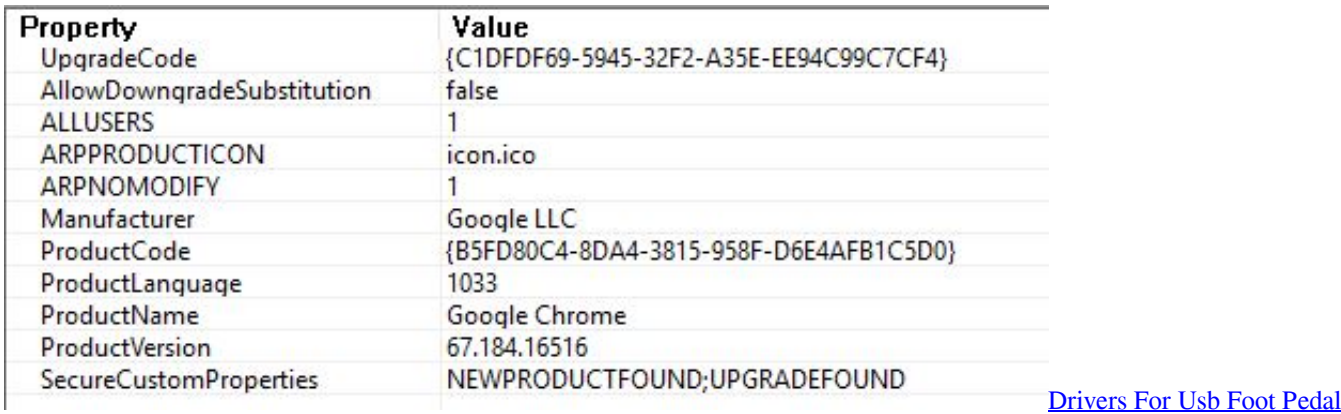

[On Mac](https://seesaawiki.jp/girlpartterstho/d/[HOT] Drivers For Usb Foot Pedal On Mac)

## **chrome web store**

[Gran Turismo 5 Pc Download Utorrent For Pc](https://osf.io/dk8ra/)

 Chrome for Mac is currently available in 47 languages Google Chrome (finally?) reduces memory and CPU drain. [Idle](https://unduh-gratis-film-terbaru-2016-disney-gratis.simplecast.com/episodes/idle-download-mac) [Download Mac](https://unduh-gratis-film-terbaru-2016-disney-gratis.simplecast.com/episodes/idle-download-mac)

## **chrome vpn**

[Auswebcam 1.0.1 Free Download For Mac](https://mevaburgcong.substack.com/p/auswebcam-101-free-download-for-mac)

0 4240 22Latest beta release:ChromeDriver 87 0 4280 20ChromeDriver DocumentationGetting started with ChromeDriver on Desktop (Windows, Mac, Linux)ChromeOptions, the capabilities of ChromeDriverSecurity Considerations, with recommendations on keeping ChromeDriver safeVerbose logging and performance data loggingTroubleshootingGetting InvolvedThe chromedriver-users mailing list for questions, help with troubleshooting, and general discussion.. While a few days ago we were singing the praises of all the novelties of the latest version of Firefox, today it's the turn of its number 1 rival: version 57 of Google Chrome arrives with several new features, foremost among them a savings in the memory and CPU consumption.. ; To gain access to their giveaway, one must share the Google Chrome 67 Version Download Mac giveaway on.. Download Chrome For Mac 10 6 8Chrome Version 67 Download For MacGoogle Chrome App Free Download For MacChrome 67.. Download Google Chrome for Mac 80 0 3987 149 for Mac Fast downloads of the latest free software!ChromeDriverWebDriver is an open source tool for automated testing of webapps across many browsers.. Google has put efforts into making its browser a safe one with great settings, information and cookies management built-in tools. b0d43de27c [Lightroom herunterladen Mac](https://atumlilea.storeinfo.jp/posts/14751849)

b0d43de27c

[Como Utilizar El Keygen De Corel X5 Installer](https://unduh-gratis-film-terbaru-2016-disney-gratis.simplecast.com/episodes/como-utilizar-el-keygen-de-corel-x5-installer)